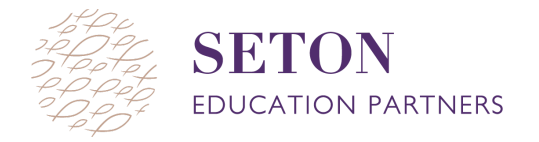

## **IMAGINE MATH DATA PROTOCOL**

## **Key reports**

As of June 2021, this is how we suggest you access these reports. Any changes made to the product since then are not reflected in this document.

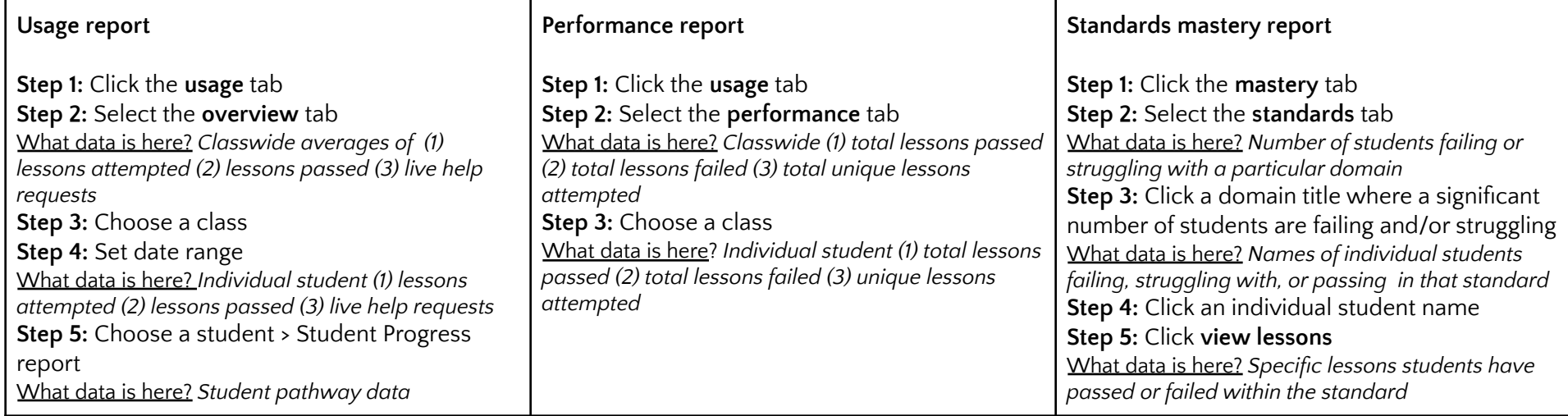

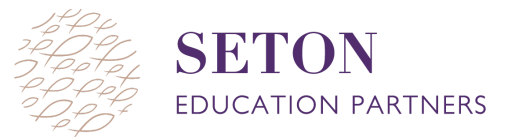

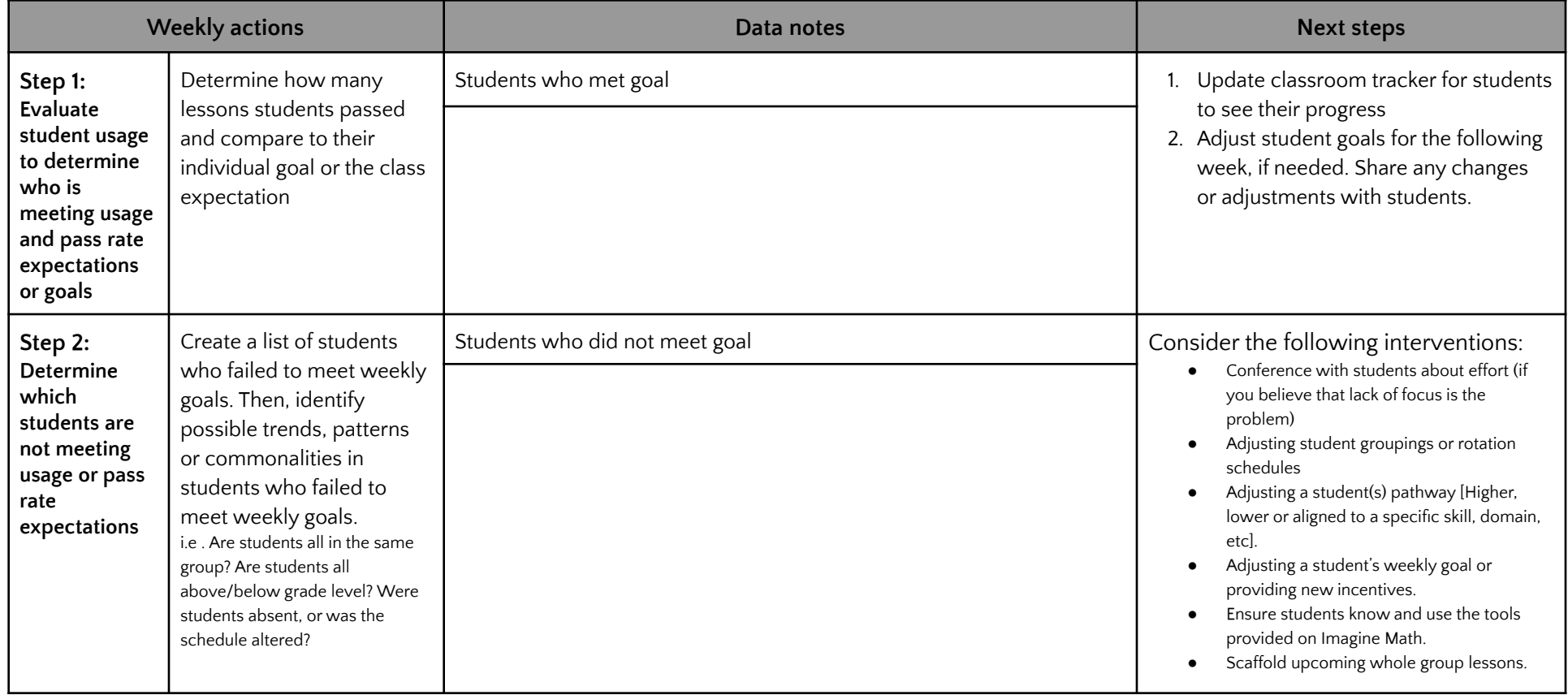

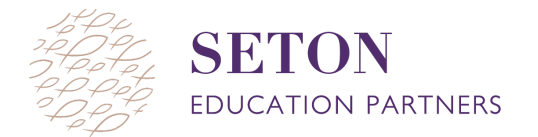

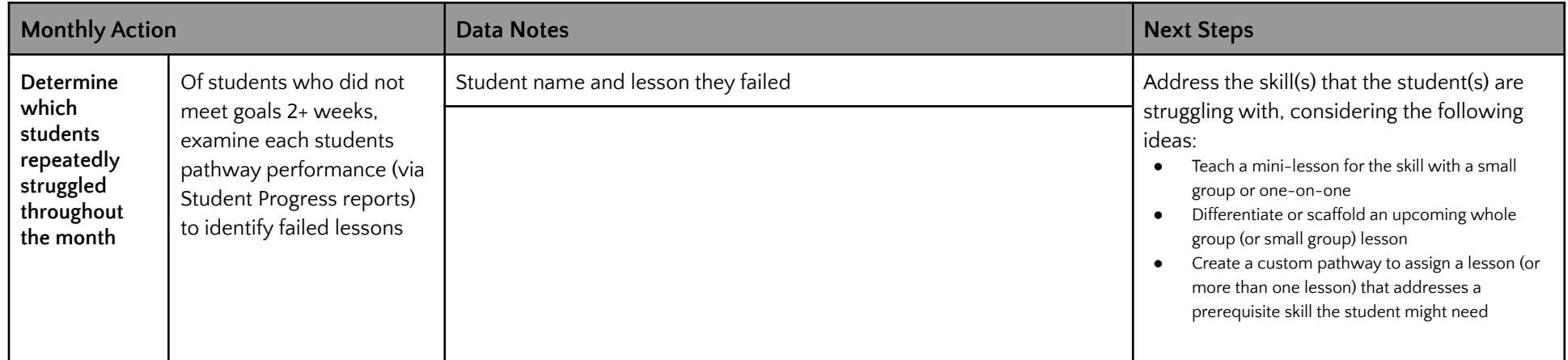